**L'INFORMATIQUE ET LA PROGRAMMATION**

**connaissances** Notion de variable informatique **CYCLE**  $\left( 4 \right)$  >  $\left| \infty \right|$   $\text{Milieu de cycle}$ 

**Structurer les**

łégion académique<br>IOUVELLE-AQUITAINE

La programmation des systèmes (ex : robots) impose des situations : déplacements, détections d'obstacles,… Pour résoudre ces problèmes, les programmeurs utilisent des **variables informatiques** dans leurs **algorithmes**. Elles sont **enregistrées** dans la mémoire d'une carte informatique.

- Elles peuvent être utilisées pour définir une **valeur** précise à un **actionneur** (ex: vitesse d'un moteur)..
- Elles peuvent prendre la **valeur** mesurée par un **capteur** (ex : **distance** d'un **obstacle**).

● La plupart du temps, elles sont **prédéfinies** dans le **logiciel de programmation**. *Le programmeur a le choix entre plusieurs valeurs pour régler la vitesse de son robot.*

régler la DEL de la carte tout<sup>y</sup> en rouge 0<sup>1</sup> vert 0<sup>1</sup> bleu 0<sup>1</sup>

60 150 255

 $\Omega$ 

 $20$ 

*D'autres variables sont destinées à régler l'intensité et le mélange des couleurs des DEL de la carte.*

F<sub>3</sub> jouer la note C4V G3<sup>1</sup> temps  $A<sub>3</sub>$ 

.

*Des variables prédéfinies permettent de faire jouer différentes notes de musique au robot.*

Les **variables** peuvent aussi **être créées** par le programmeur. Elles porteront un **nom précis** en **fonction du contexte de programmation** (exemple : "obstacle","route", "vitesse"…)

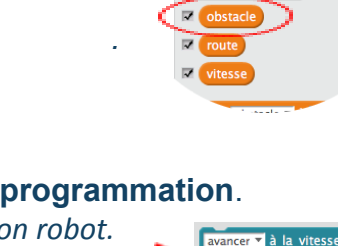

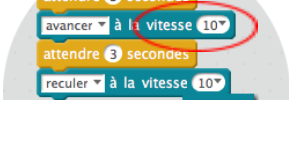

pts Costumes

100

50  $\Omega$ 

 $-50$ 

 $-100$ 

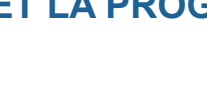

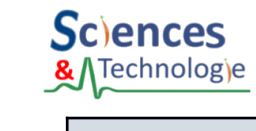

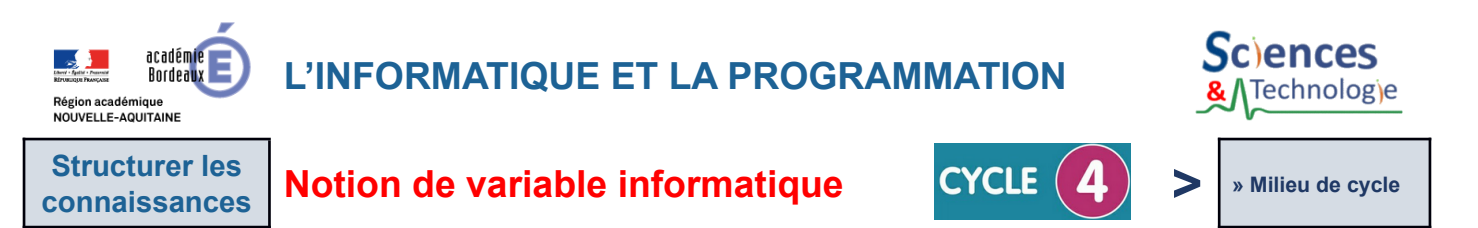

● Comment utiliser des **variables** associées à un **actionneur** pour régler les paramètres d'un robot ?

> avancer v à la vitesse **B** seco e <mark>vitesse v</mark> à <mark>50</mark> reculer v à la vitesse

- **1 -** On commence par **créer une variable** nommée « **vitesse** ».
- **2 -** On lui **attribue une valeur**.
- **3 -** On **utilise la variable** pour affecter au moteur du robot **la valeur** qu'elle contient.
- Comment utiliser des **variables** pour recevoir les informations d'un **capteur** ?

- **1 -** On crée la **variable** « **obstacle** » qui permettra de stocker la valeur correspondant à la **distance des obstacles** mesurée par le capteur à ultrasons.
- **2 -** On attribue la **valeur mesurée par le capteur** à ultrasons dans la **variable "obstacle"**.

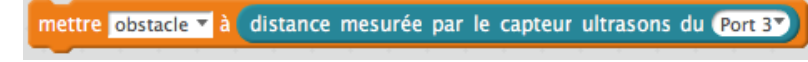

**3 -** On compare la valeur de la **variable** avec la **distance** imposée pour l'arrêt du robot.

**La valeur** de la **variable** « **obstacle** » va **changer** quand le robot se déplacera. Quand le robot sera à moins de 10 cm de l'obstacle, il s'arrêtera.

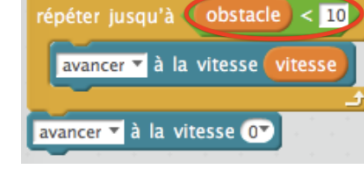

Une **variable** peut être utilisée pour définir une **valeur** précise à un **actionneur** ou contenir une **valeur** issue d'un **capteur**. Ces **valeurs** peuvent **évoluer** au cours de l'exécution du programme (exemple : une distance). Elles sont stockées à l'intérieur de la **mémoire** du système.

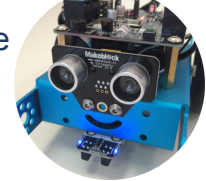

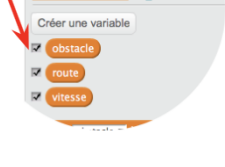

Un **capteur à ultrasons** va mesurer le **changement de distance** entre le capteur et l'obstacle.